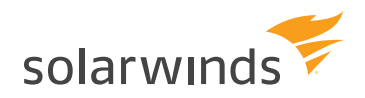

# **Storage Resource Monitor 6.5**

**Proactively manage your multi-vendor storage devices** 

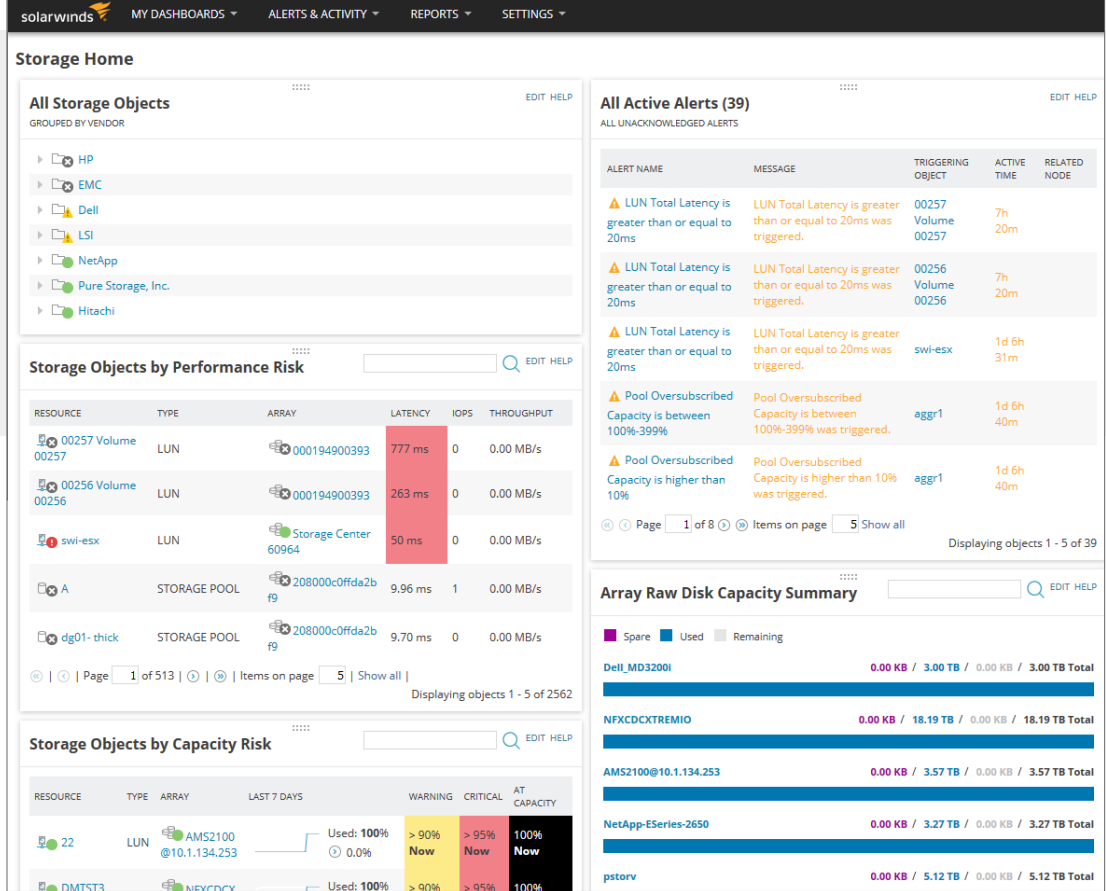

*The storage monitoring and capacity management software from SolarWinds gives you deep visibility into the performance of your multi-vendor storage arrays, and helps you closely watch the application stack for storage issues that affect application performance.*

# **[TRY IT FREE](http://www.solarwinds.com/storage-resource-monitor/registration?program=20058&campaign=70150000000FFaj)**

30 days, full version

# STORAGE RESOURCE MONITOR AT A GLANCE

- » Monitor storage performance and isolate hotspots in your multi-vendor storage environment
- » Get end-to-end visibility into the application stack, and troubleshoot performance issues from application to storage with integration of Server & Application Monitor and Virtualization Manager
- » Automate the collection and presentation of storage capacity planning and reporting
- » Reclaim storage space and simplify analysis of storage usage
- » Start monitoring your storage infrastructure typically in less than an hour

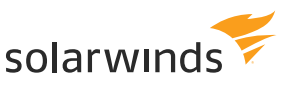

# SOLARWINDS STORAGE RESOURCE MONITOR FEATURES

#### Storage performance monitoring

Get a unified view into the performance and status of your storage environment. Use Storage Resource Monitor (SRM) for agentless NAS and SAN performance monitoring, as well as monitoring on volumes, RAID groups, storage pools, disks, and more. This helps prevent downtime and helps ensure that your storage network is always running at peak performance. Quickly and easily configure a full range of custom and predefined alerts.

#### Automated storage capacity planning

Storage capacity planning is an arduous task, especially in a virtualized infrastructure. It typically involves manually creating complex spreadsheets. Storage Resource Monitor automates the collection of forecasting data so you can easily see growth rates, forecast costs and budgetary requirements, and project when capacity will be reached. In addition to simplifying storage capacity planning, SRM provides the information you need to avoid outages due to full disk errors. The centralized monitoring feature tracks performance over time to identify hot spots, peak hours, and potential outages.

#### Storage LUN views

Storage LUN views give you a single-pane-of-glass look at LUN and all related infrastructure components (both physical and virtual), allowing you to diagnose performance issues. You can quickly determine if storage is truly the reason for poor VM performance. If you determine that the culprit is another VM or LUN, you can drill down and continue to diagnose the issue within the tool.

The storage LUN views are an ideal integration point between SolarWinds® Virtualization Manager and Storage Resource Monitor. Virtualization Manager links to the LUN view from the cluster, ESX® , VM, or datastore view. This enables you to see the storage under your VM infrastructure, putting you just a click away from total visibility. In addition, SRM offers more information related to your LUN groups using the user-defined LUN grouping, where you can create new LUN groups, view LUN group information in the console, and leverage the groups for reporting.

#### Storage I/O hotspot detection

Storage I/O hotspot detection capabilities in Storage Resource Monitor scan your multi-vendor storage environment, identify potential issues, and enable you to quickly access detailed information about the physical and virtual resources causing the problems.

#### Hardware Health Monitoring

Monitor, alert, and report on key device metrics, including temperature, fan speed, and power supply.

# **[TRY IT FREE](http://www.solarwinds.com/storage-resource-monitor/registration?program=20058&campaign=70150000000FFaj)**

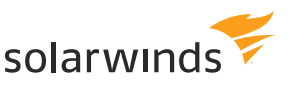

# END-TO-END VISIBILITY OF THE APPLICATION STACK

Use Storage Resource Monitor to access the AppStack™ and PerfStack™ dashboards for end-toend visibility into the applications and infrastructure performance, including the storage arrays built in the SolarWinds SRM module.

The AppStack environment in SRM is designed to deliver a powerful layer of troubleshooting visibility by showing you application performance issues that are usually caused by the server, virtual, or storage infrastructure. Quickly assess the health of your environment, as well as troubleshoot specific, interrelated problems—all from one console.

Using the PerfStack dashboard, you can cross-stack performance data and metrics across your storage arrays, virtualization, applications, systems, and networks systems, allowing for quicker problem identification. This level of visibility is achieved as a result of the native integration between Storage Resource Monitor, Server & Application Monitor and Virtualization Manager. The integration of the AppStack dashboard allows you to better predict, prioritize, and resolve issues before end-users and the business are affected. Get end-to-end visibility into application performance problems all the way down to the storage level.

# SYSTEM REQUIREMENTS

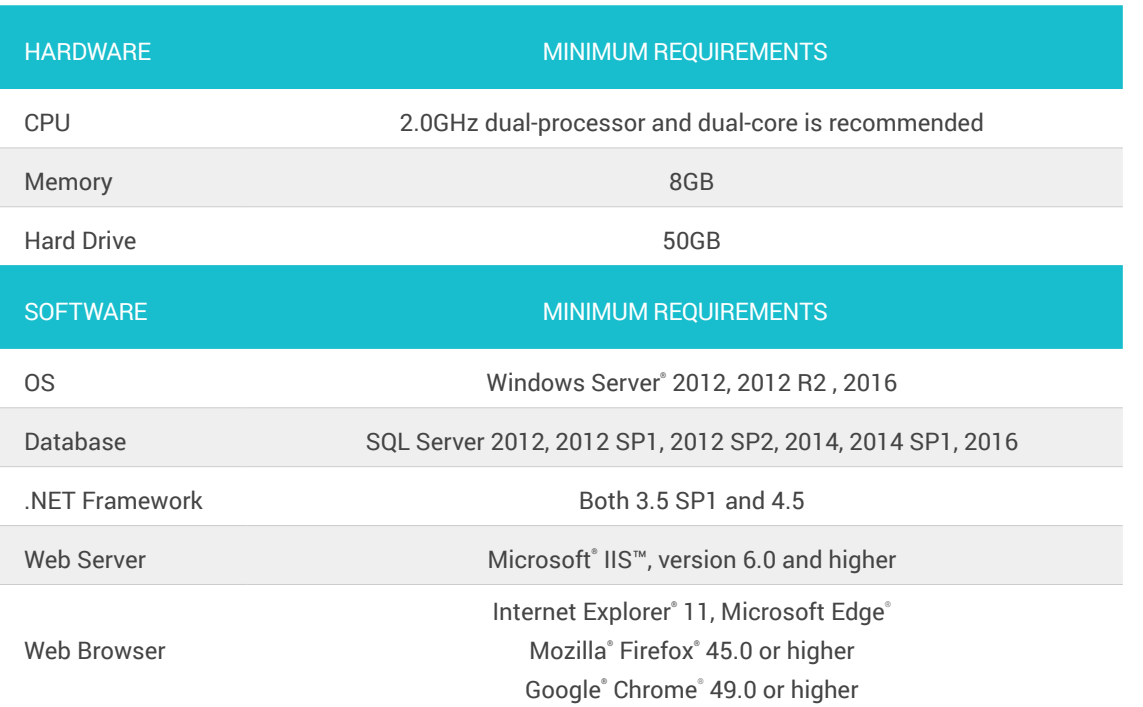

*NOTE: The minimum server requirements listed assume default configuration. Significantly increasing the poll rate or statistic collection rate could result in additional load on the server, which may require a larger CPU or additional memory.*

# **[TRY IT FREE](http://www.solarwinds.com/storage-resource-monitor/registration?program=20058&campaign=70150000000FFaj)**

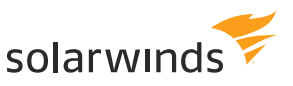

# SUPPORTED STORAGE DEVICES

Storage Resource Monitor is vendor- and platform-neutral, and supports a wide variety of array manufacturers, including:

#### NetApp:

NetApp® E-series

NetApp Filers (OnTAP 7-mode)

NetApp Filers (Clustered Data OnTAP (CDOT))

NetApp AFF

NetApp EF

### EMC:

EMC® CLARiiON®

EMC VNX®

EMC Celerra®

EMC Isilon®

EMC Symmetrix® VMAX®, VMAXe®, DMX®

EMC XtremIO®

VMAX3 (Flash Family)

#### Dell:

Dell® PowerVault® MD3xxxi

Dell EqualLogic®

Dell Compellent®

#### IBM:

IBM® N Series

IBM DS3xxx, 4xxx, 5xxx

IBM 6xxx, 8xxx

IBM Spectrum™ Virtualize (Vxxx and SVC)

## **[TRY IT FREE](http://www.solarwinds.com/storage-resource-monitor/registration?program=20058&campaign=70150000000FFaj)**

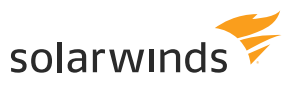

## IBM Spectrum Accelerate (XIV)

IBM (ESS) Enterprise Storage Server®

IBM FlashSystem A9000/A9000R

IBM DS 8xxx

## Hitachi:

Hitachi Data Systems® AMS

Hitachi Data Systems USP, USPV, VSP

Hitachi Data Systems HUS 100 Block-side, HUS VM Block-side

#### HP:

HP® StoreServ® 3PAR

HP StoreVirtual® /LeftHand™ P4xxx

HP StorageWorks® EVA

HP StorageWorks XP

HP MSA/P2xxx

#### Pure Storage®

#### Other vendors:

- » Oracle® /SUN® : StorageTek® 2xxx & 6xxx, Virtual Storage Manager 99xx Series, Flex
- » Oracle/Pillar
- » Xiotech® : Emprise 7000, Magnitude 3D 3xxx and 4xxxr
- » ONStor®
- » Dot Hill® AssuredSAN 4xxx/5xxx

# TRY BEFORE YOU BUY. DOWNLOAD A FREE TRIAL!

Don't just take our word for it. At SolarWinds, we believe you should try our software before you buy. That's why we offer free trials that deliver full product functionality.

## **[TRY IT FREE](http://www.solarwinds.com/storage-resource-monitor/registration?program=20058&campaign=70150000000FFaj)**

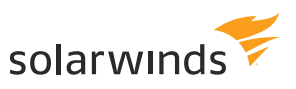

# LEARN MORE

**AMERICAS** Phone: 866.530.8100 Fax: 512.682.9301 Email: [sales@solarwinds.com](mailto:sales%40solarwinds.com%0D?subject=)

EMEA Phone: +353 21 5002900 Fax: +353 212 380 232 Email: [sales@solarwinds.com](mailto:sales%40solarwinds.com?subject=) APAC Tel : +65 6593 7600 Fax : +65 6593 7601 Email: [sales@solarwinds.com](mailto:sales%40solarwinds.com?subject=) **[TRY IT FREE](http://www.solarwinds.com/storage-resource-monitor/registration?program=20058&campaign=70150000000FFaj)**

30 days, full version

For product information about SolarWinds products, visit [solarwinds.com,](http://solarwinds.com) call, or email. 7171 Southwest Parkway | Building 400 | Austin, Texas 78735

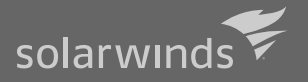

*For additional information, please contact SolarWinds at 866.530.8100 or email [sales@solarwinds.com.](mailto:sales%40solarwinds.com?subject=)*

are registered with the U.S. Patent and Trademark Office, and may be registered or pending registration in other countries. All other SolarWinds trademarks, service marks, and logos may be common law marks or are registered or pending registration. All other trademarks mentioned herein are used for identification purposes only and are trademarks of (and may be registered trademarks) of their respective companies.